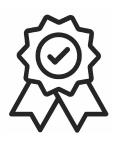

Министерство образования, науки и молодежной политики Краснодарского края Государственное бюджетное профессиональное образовательное учреждение Краснодарского края «Краснодарский торгово-экономический колледж»

## **РАБОЧАЯ ПРОГРАММА**

## **ЕН.02 ИНФОРМАТИКА**

для специальности

23.02.07 Техническое обслуживание и ремонт двигателей, систем и агрегатов автомобилей

**2020г.**

## **СОДЕРЖАНИЕ**

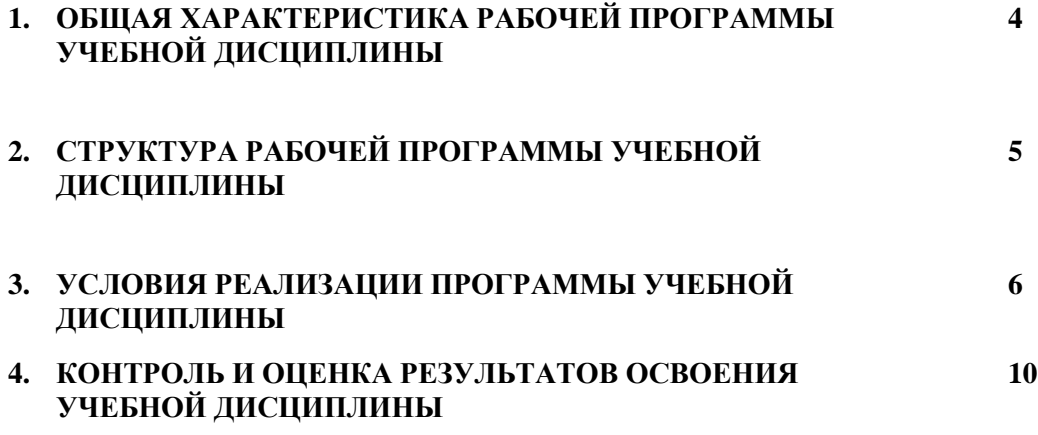

## **1. ОБЩАЯ ХАРАКТЕРИСТИКА РАБОЧЕЙ ПРОГРАММЫ УЧЕБНОЙ ДИСЦИПЛИНЫЕН.02 ИНФОРМАТИКА**

**1.1. Место дисциплины в структуре основной профессиональной образовательной программы:** учебная дисциплина Информатика входит в Математический и общий естественнонаучный цикл обязательной части учебных циклов.

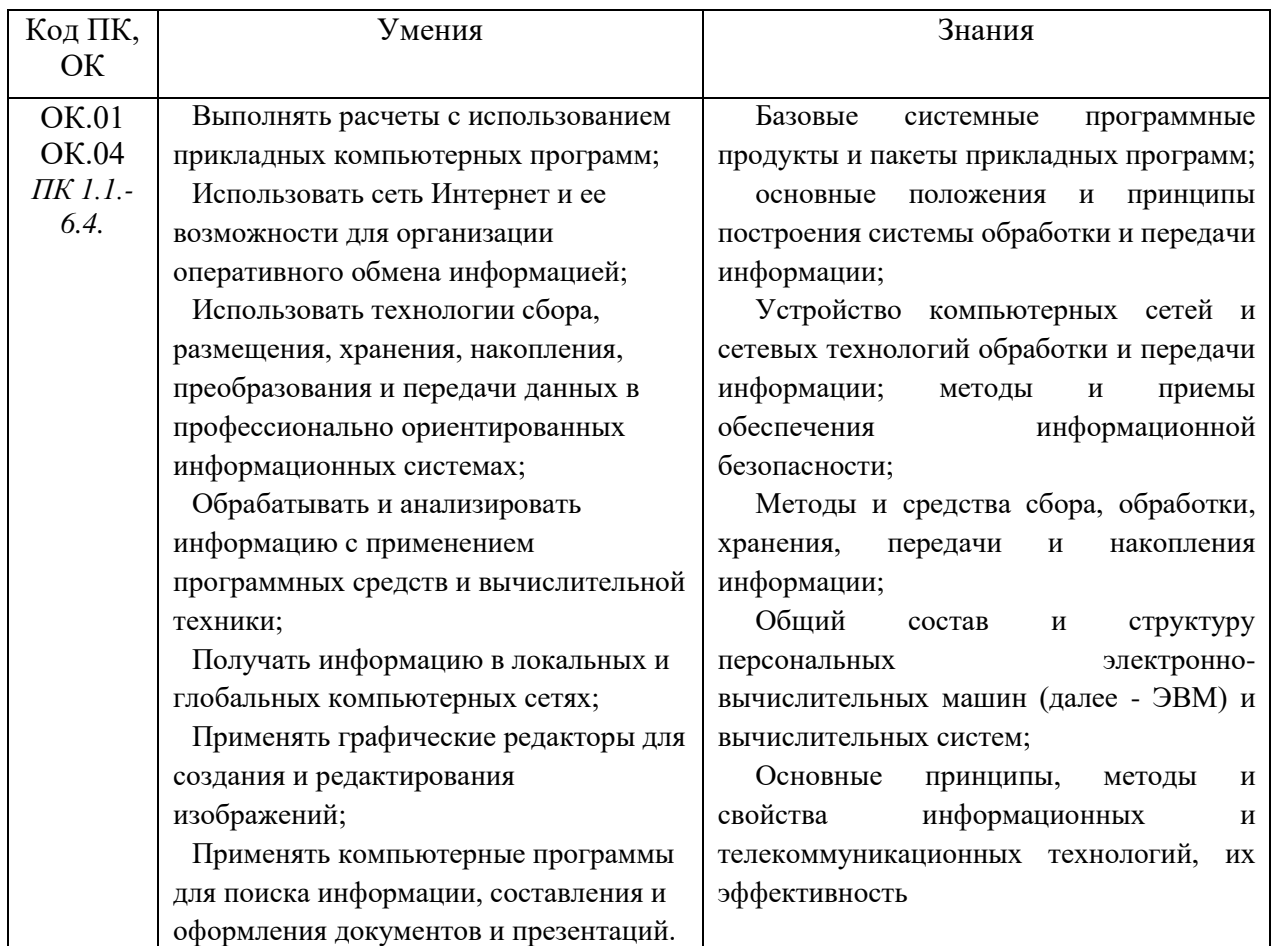

#### **1.2. Цель и планируемые результаты освоения дисциплины:**

# **2. СТРУКТУРА И СОДЕРЖАНИЕ УЧЕБНОЙ ДИСЦИПЛИНЫ**

# **2.1. Объем учебной дисциплины и виды учебной работы**

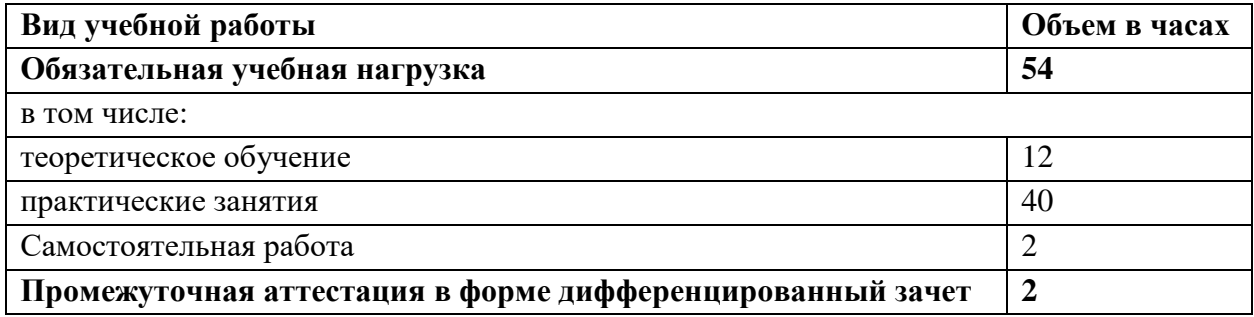

## **2.2. Тематический план и содержание учебной дисциплины**

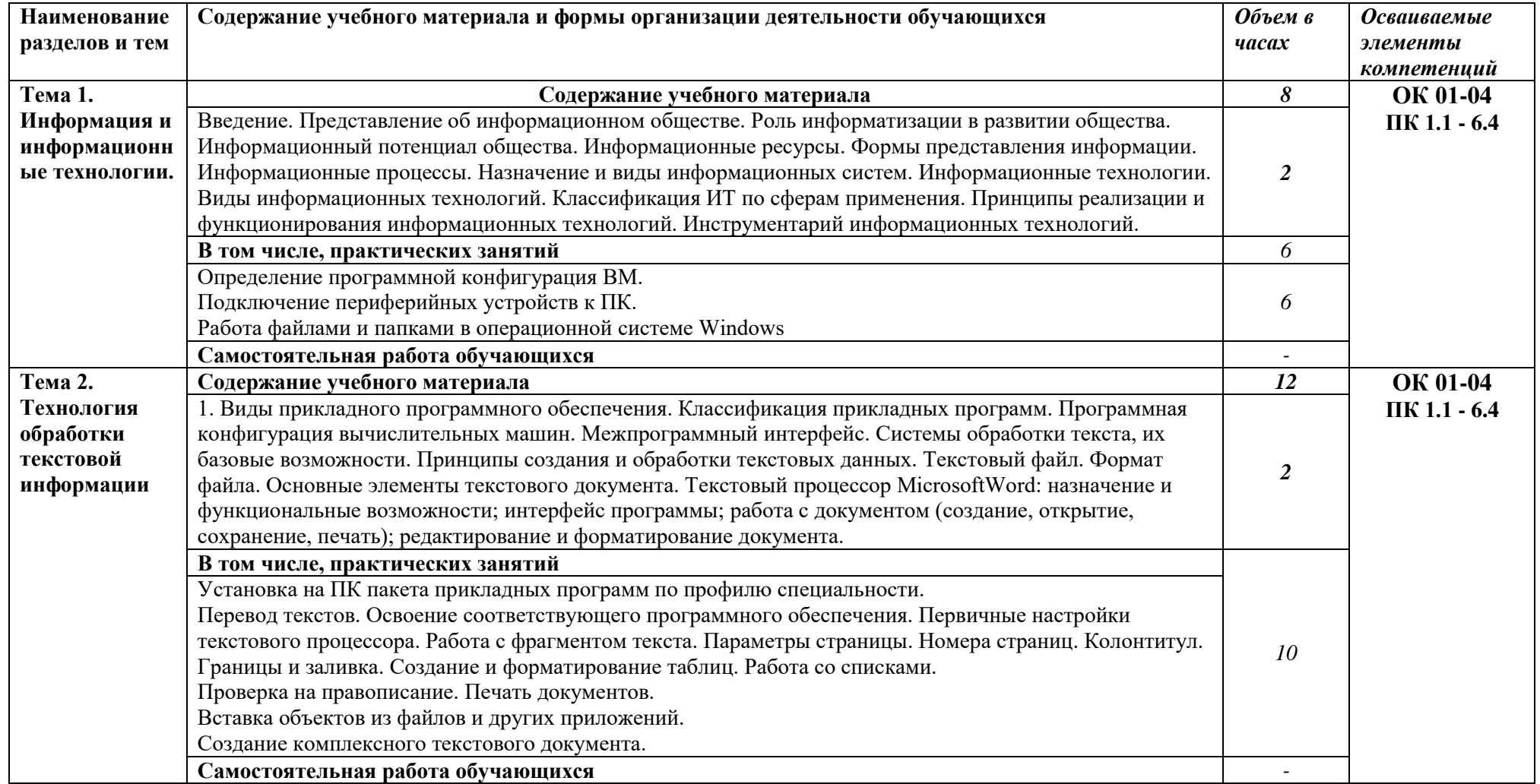

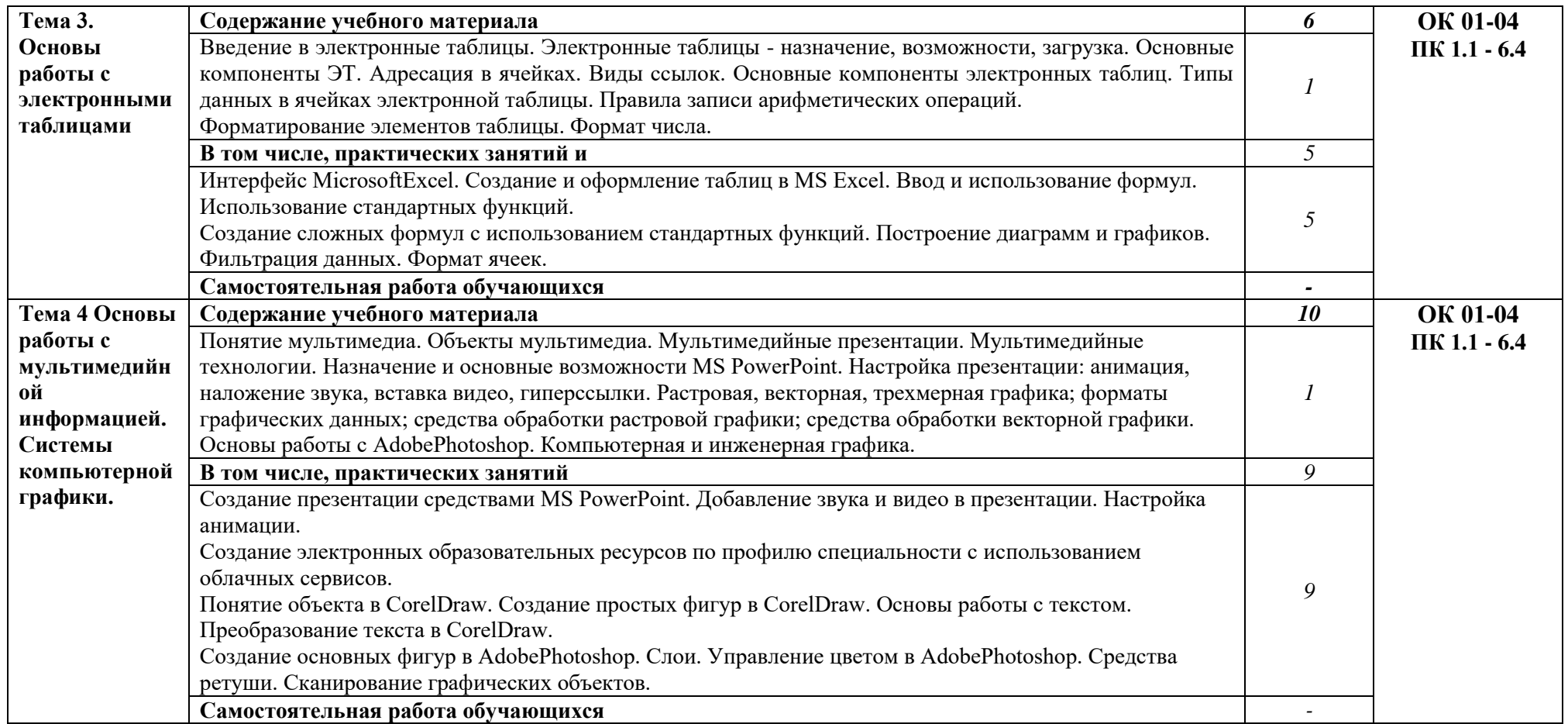

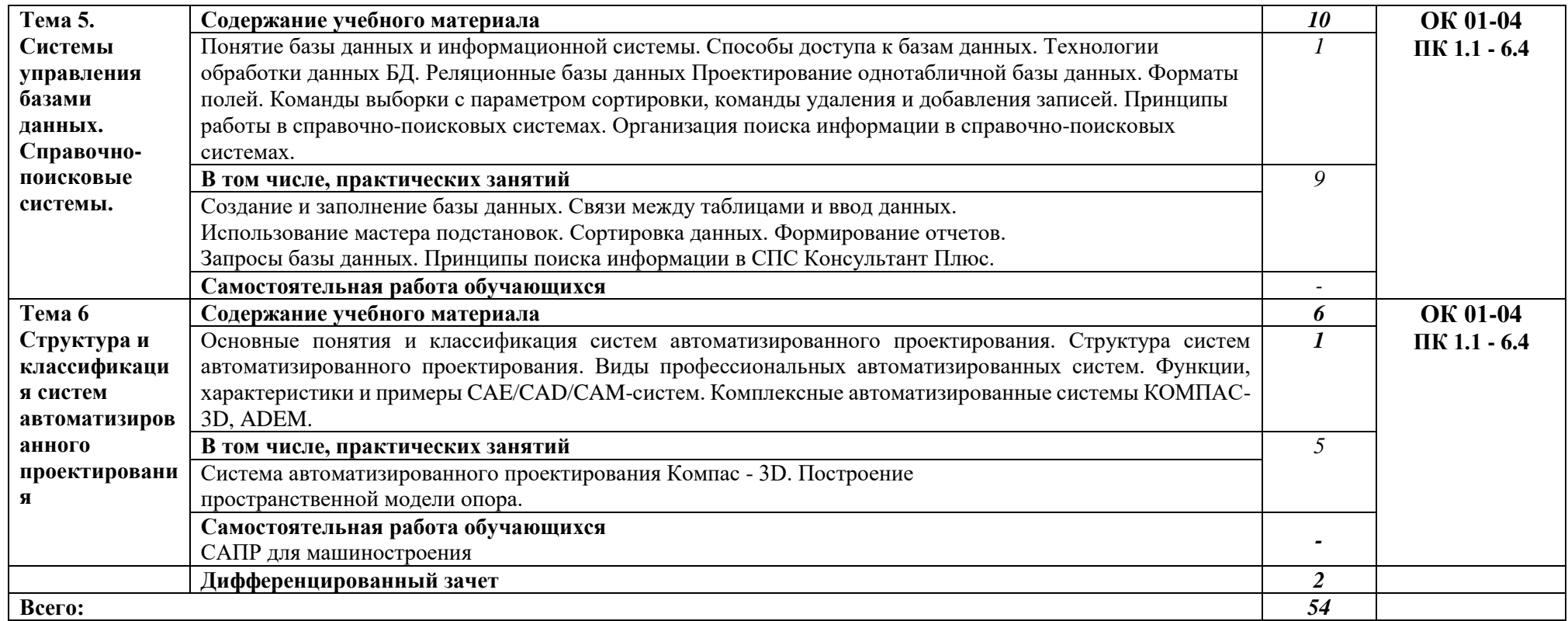

### **3. УСЛОВИЯ РЕАЛИЗАЦИИ ПРОГРАММЫ УЧЕБНОЙ ДИСЦИПЛИНЫ**

#### **3.1. Для реализации программы учебной дисциплины предусмотрены**:

кабинет Информатика, оснащенный оборудованием:

- компьютеры по количеству обучающихся;
- рабочее место преподавателя;
- комплект учебно-методической документации,
- и техническими средствами обучения:
- компьютеры с лицензионным программным обеспечением,
- проектор,
- принтер,
- локальная сеть с выходом в глобальную сеть,
- DVD.

### **3.2. Информационное обеспечение**

1. Голицына О.Л., Попов И. И., Партыка Т.Л., Максимов Н.В. Информационные технологии. - М: ИД «ФОРУМ» - ИНФА-М, 2016.

2. Горев А.Э. Информационные технологии в профессиональной деятельности (автомобильный транспорт). –М.: Юрайт, 2016. – 271 с.

3. Фуфаев Э.В. Пакеты прикладных программ: учебное пособие для студентов средне профессионального образования. М.: Издательский центр «Академия» 2013.

### **Электронные издания (электронные ресурсы)**

1.Информатика и информационные технологии: конспект лекций. [Электронный ресурс]. - Режим доступа: http://fictionbook.ru

2.Современные тенденции развития компьютерных и информационных технологий: [Электронный ресурс]. - Режим доступа: http://www.do.sibsutis.ru

3.Электронный учебник "Информатика" [Электронный ресурс]– Режим доступа: http://vovtrof.narod.ru

### **Дополнительные источники**

**1.**Системы автоматизированного проектирования.

# *4. КОНТРОЛЬ И ОЦЕНКА РЕЗУЛЬТАТОВ ОСВОЕНИЯ УЧЕБНОЙ ДИСЦИПЛИНЫ*

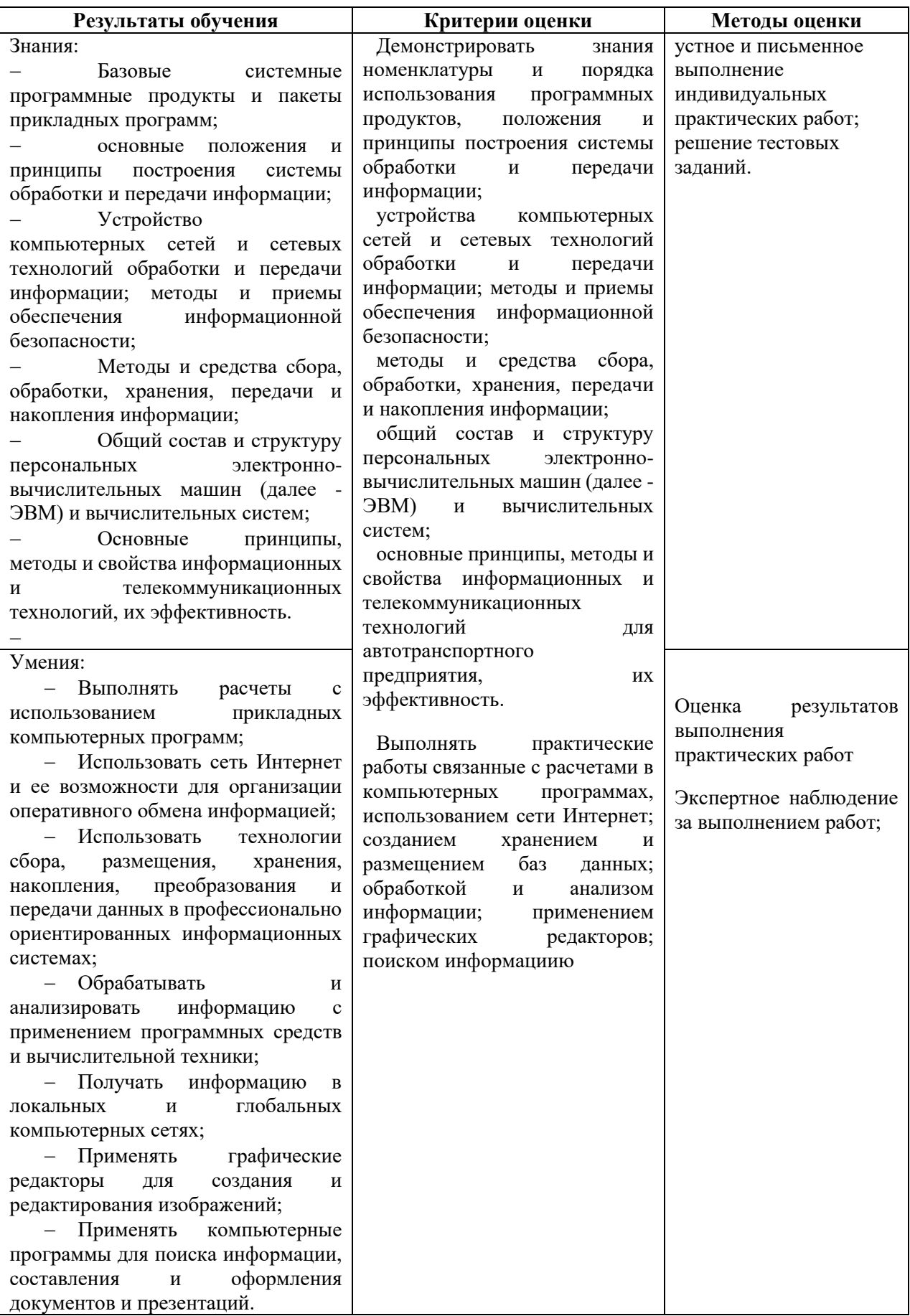